VI.3.4B-PUNCHRC PROGRAM FCINIT COMMAND PUNCHRC

## Purpose

Command PUNCHRC outputs card images of Rating Curve definitions.

The output is in the form that can be used as input to command DEF-RC.

## Input Data

First record:

PUNCHRC

## Subcommands

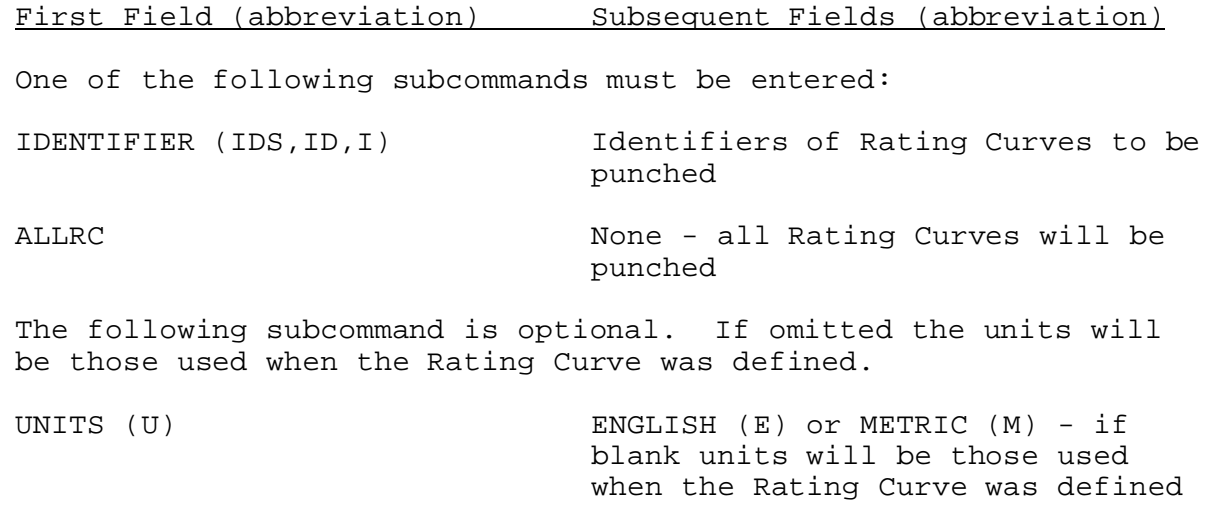

Last record:

END None

## Example

The following input will punch Rating Curves definitions in English units:

PUNCHRC IDENTIFIER ROSSE BLASE UNITS ENGLISH END